PRZEGLĄD NARZĘDZI TWORZENIA **INFORMACJI** PRZESTRZENNEJ.

Rafał Dąbrowski GEOSYSTEMS Polska Sp. z o.o.

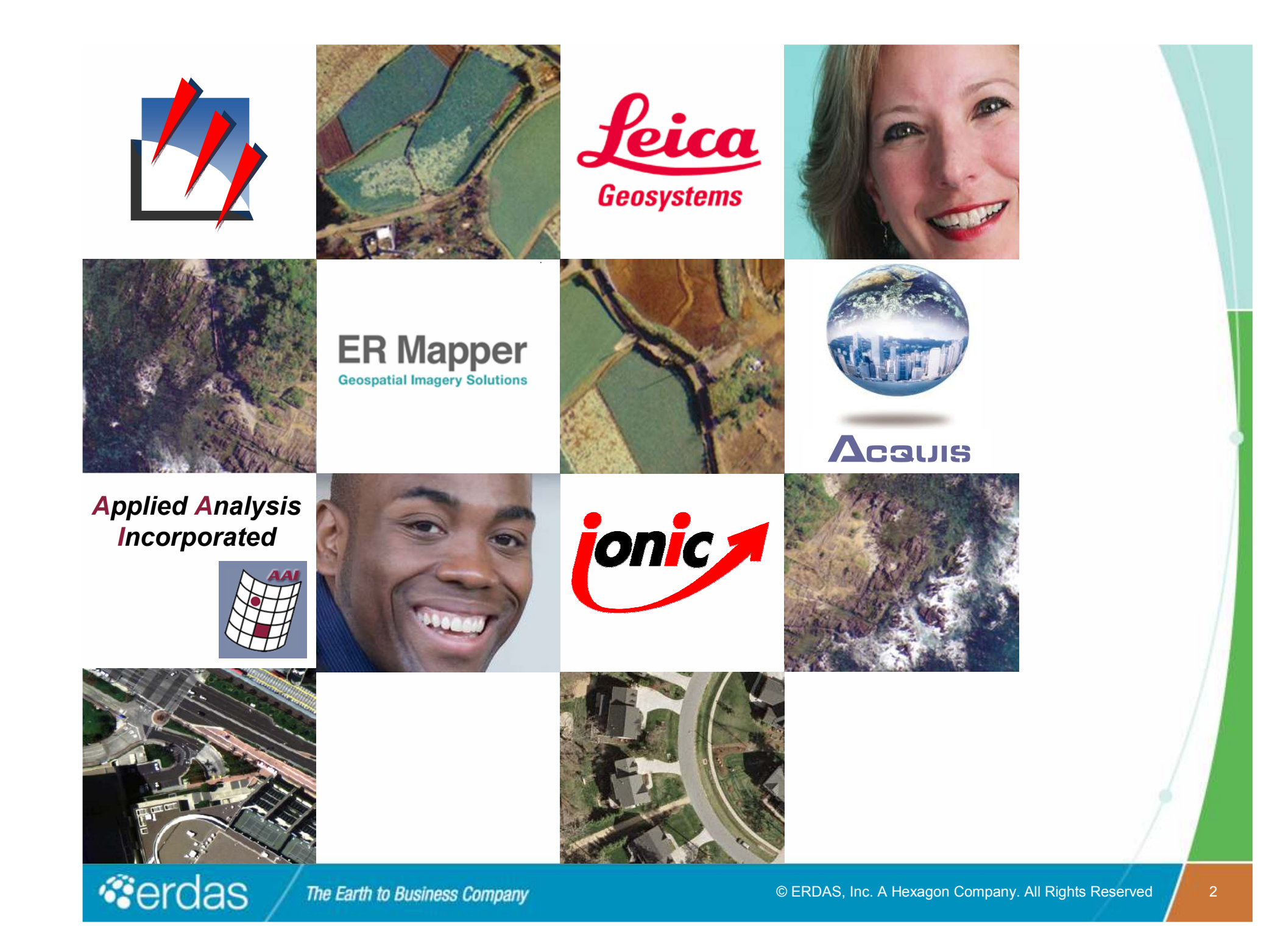

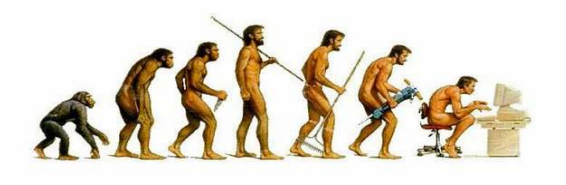

#### **1978GEOSPATIAL IMAGING MADE SIMPLE**

**GEOSPATIAL IMAGING CHAIN**

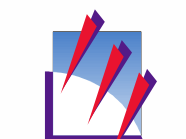

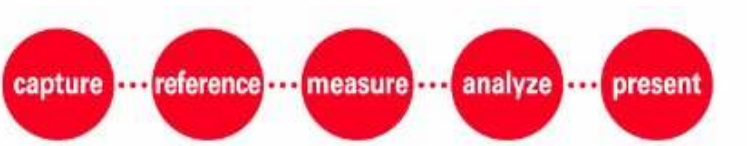

**2008AUTHOR** 

**2001**

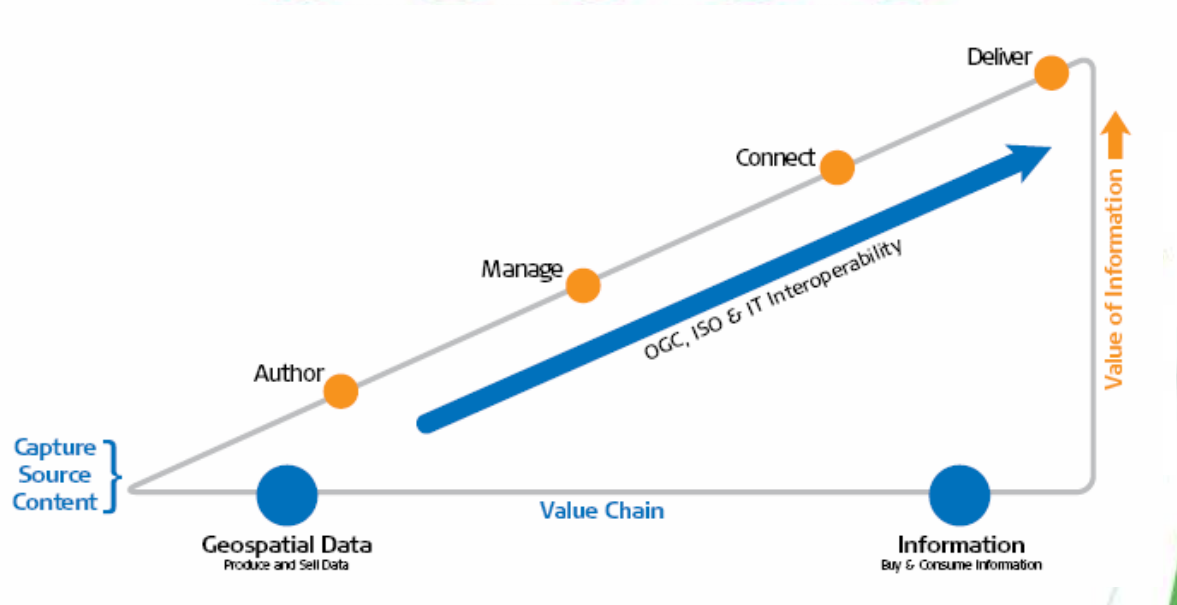

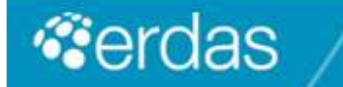

# **Author**

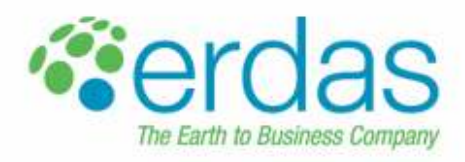

**20times 19th State informacji przestrzennej...** 

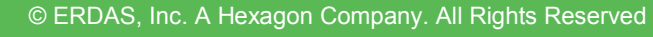

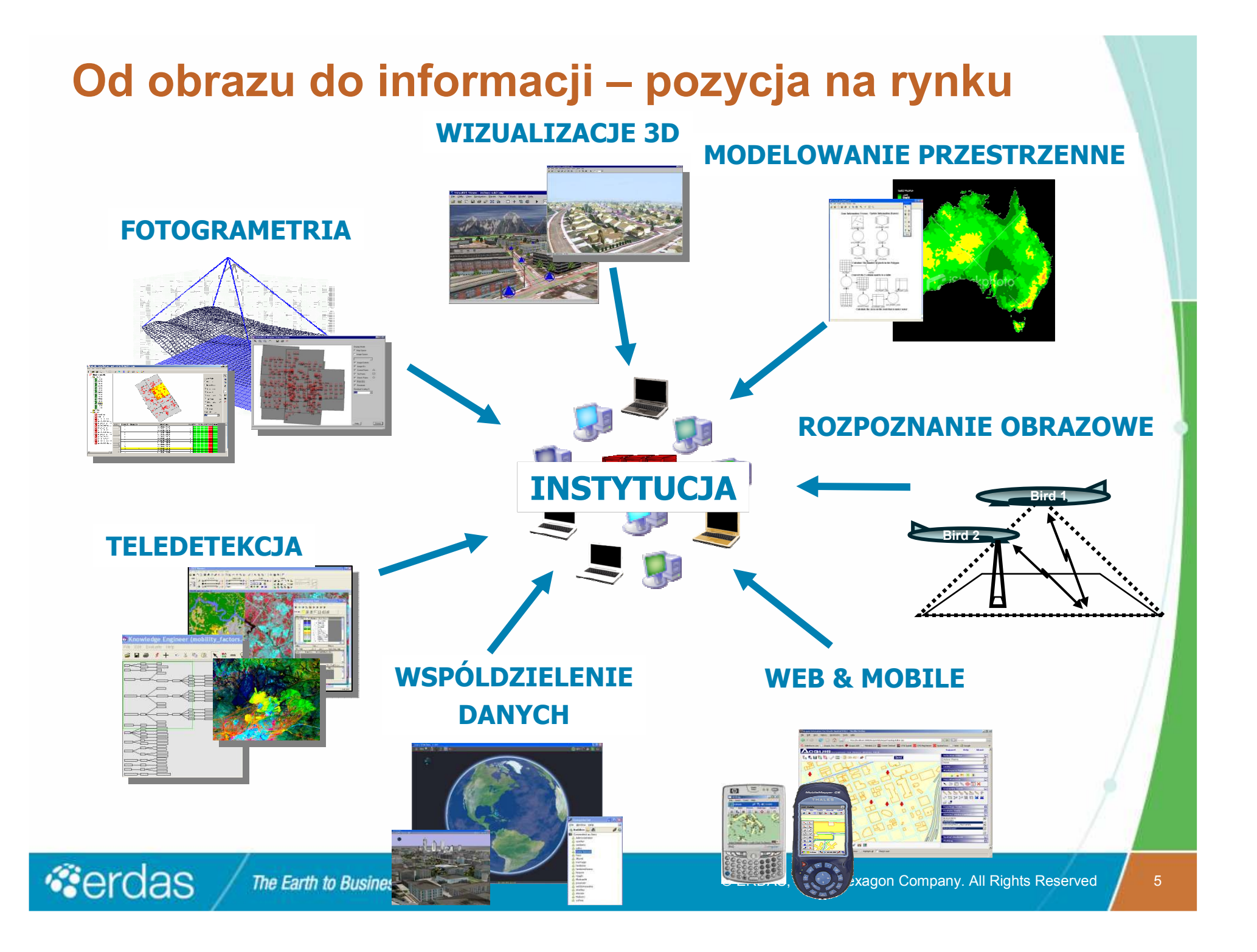

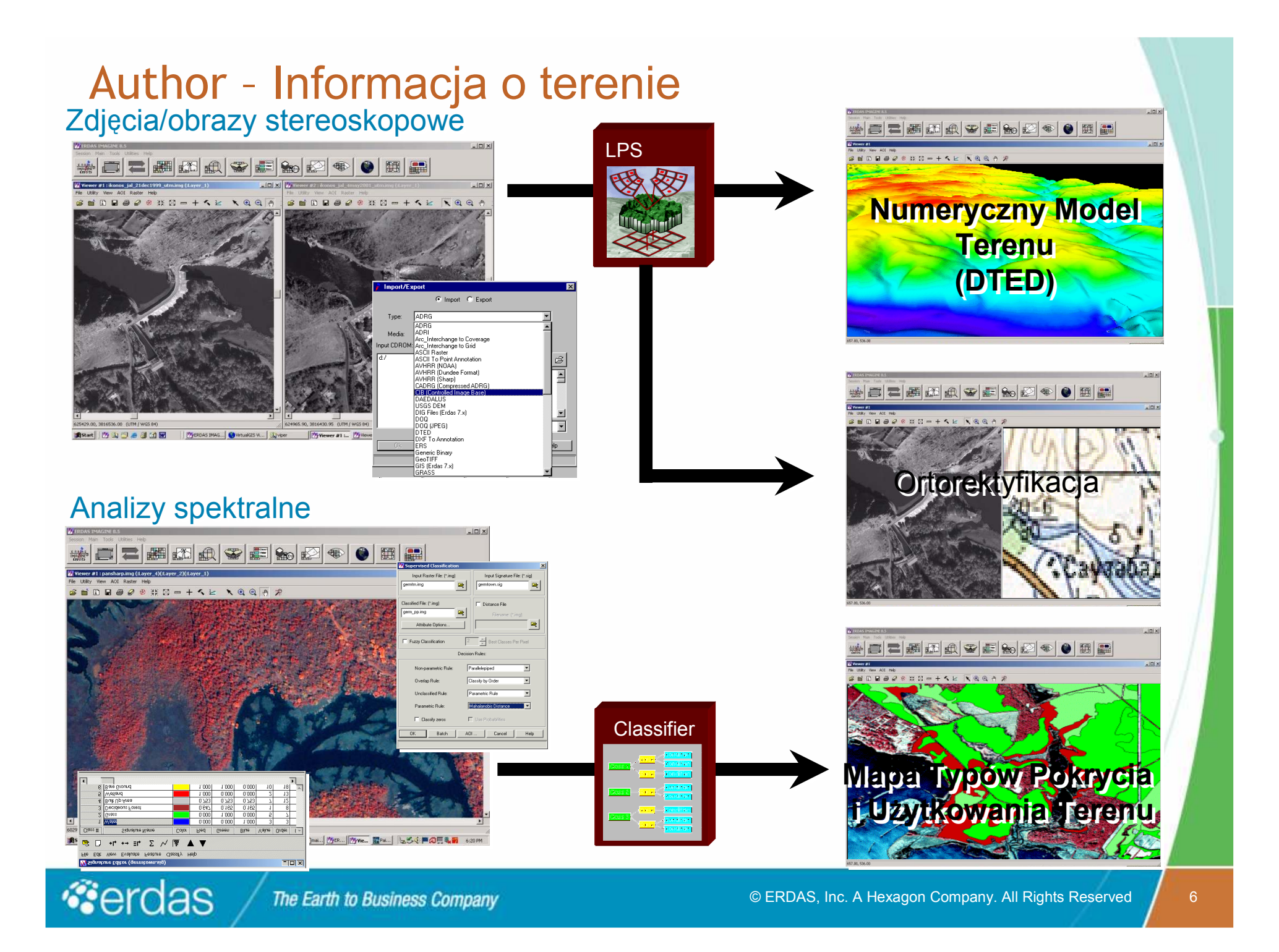

#### **Author – informacja o obiektach**

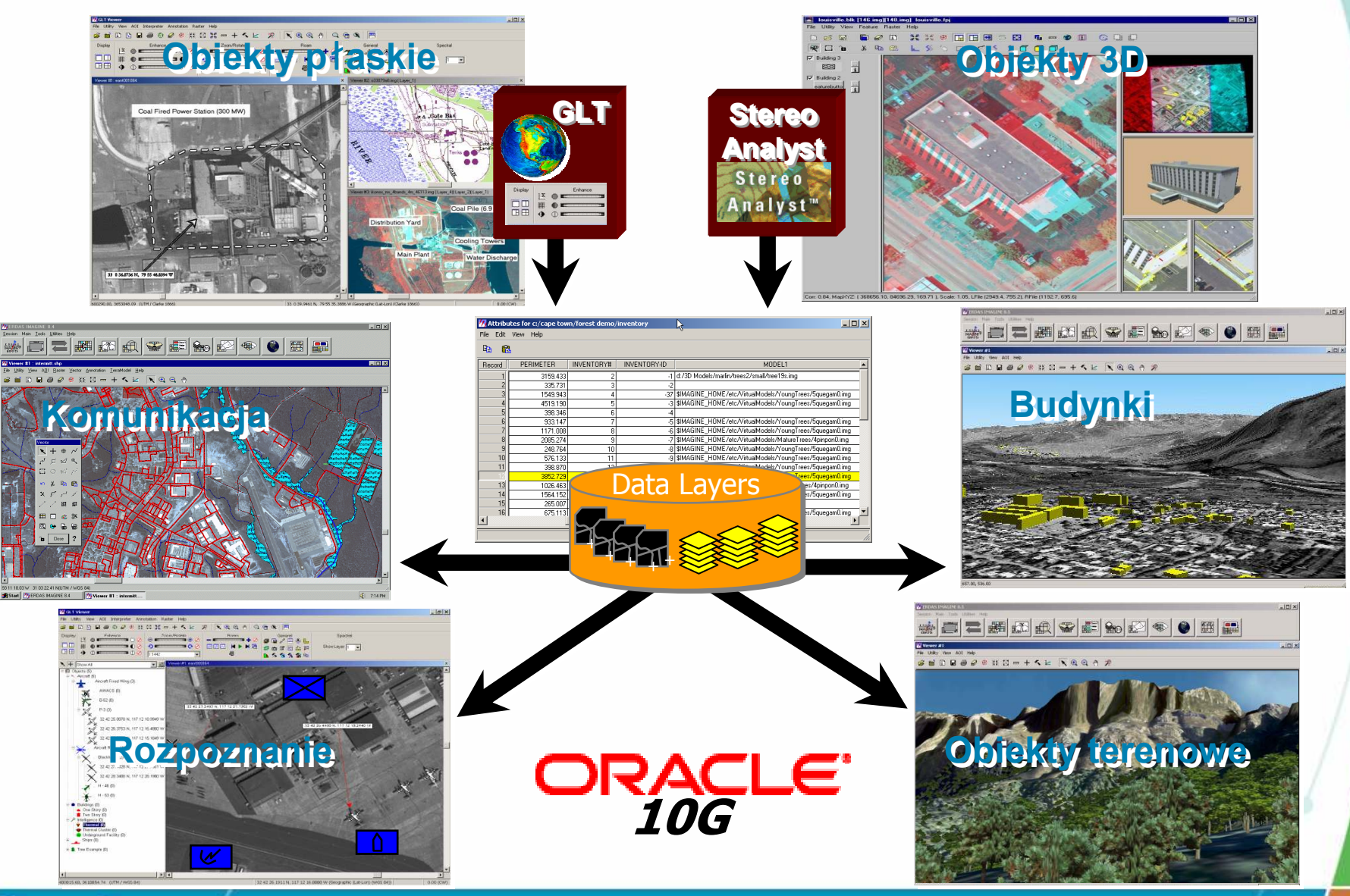

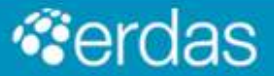

The Earth to Business Company

© ERDAS, Inc. A Hexagon Company. All Rights Reserved 7

### Author – dane wektorowe

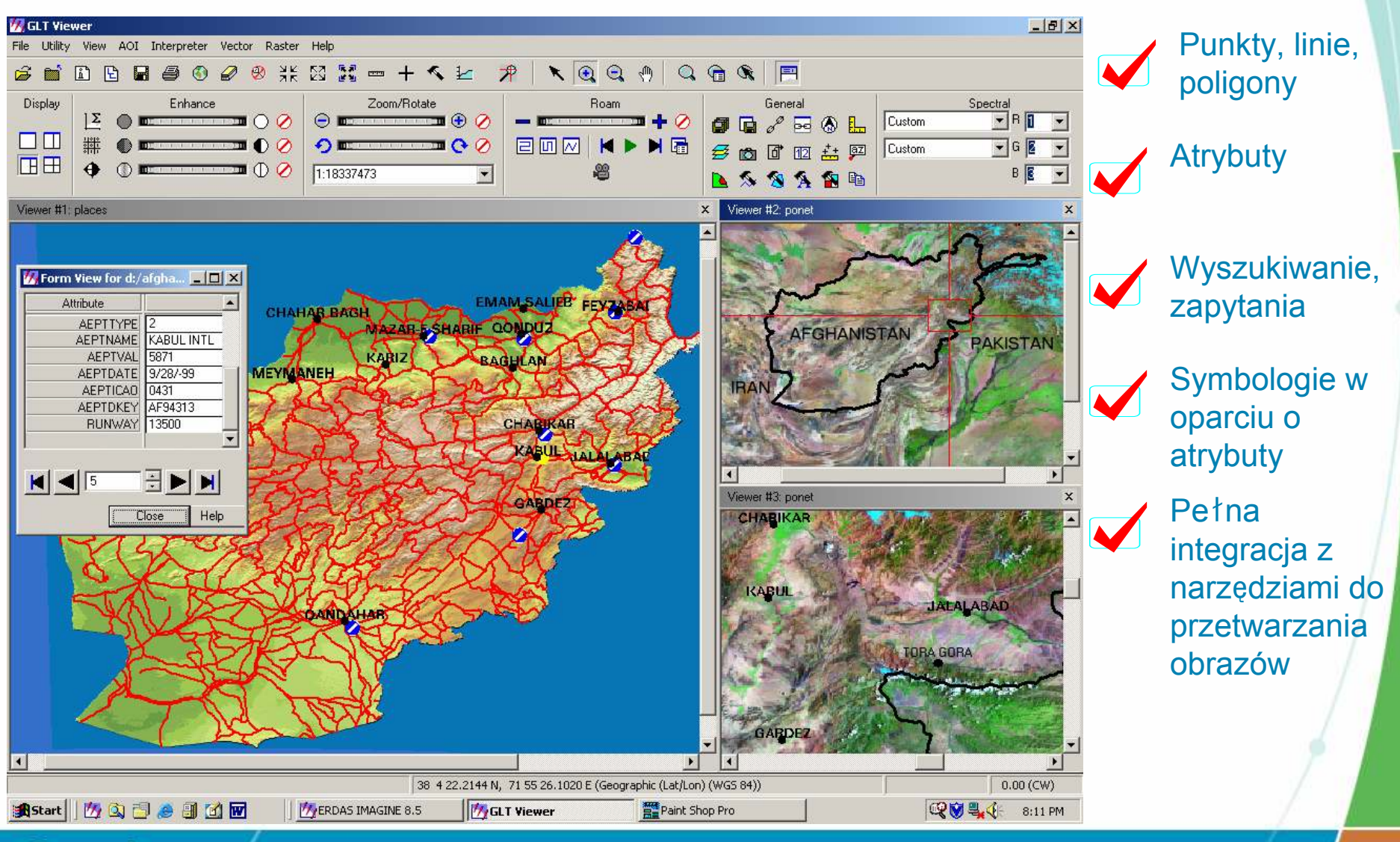

erdas

# **Author – Viewer GLT** *(Geospatial Light Table)*

#### **GLT Functions**

**Set-Up - DRA/Enhancements Image ComparisonImage Scaling Image Rotation Image Centering Save Work Session in Workflow Process Elevation Information Overlays Geopositioning Accuracy AssessmentDatum ConverterMensuration Image RegistrationSingle image Swipe Image Blend/Fade/FlickerSequence Image Positive-Negative Change Detection (PNCD) Color ImageStereo - Color** - **StereoGL**

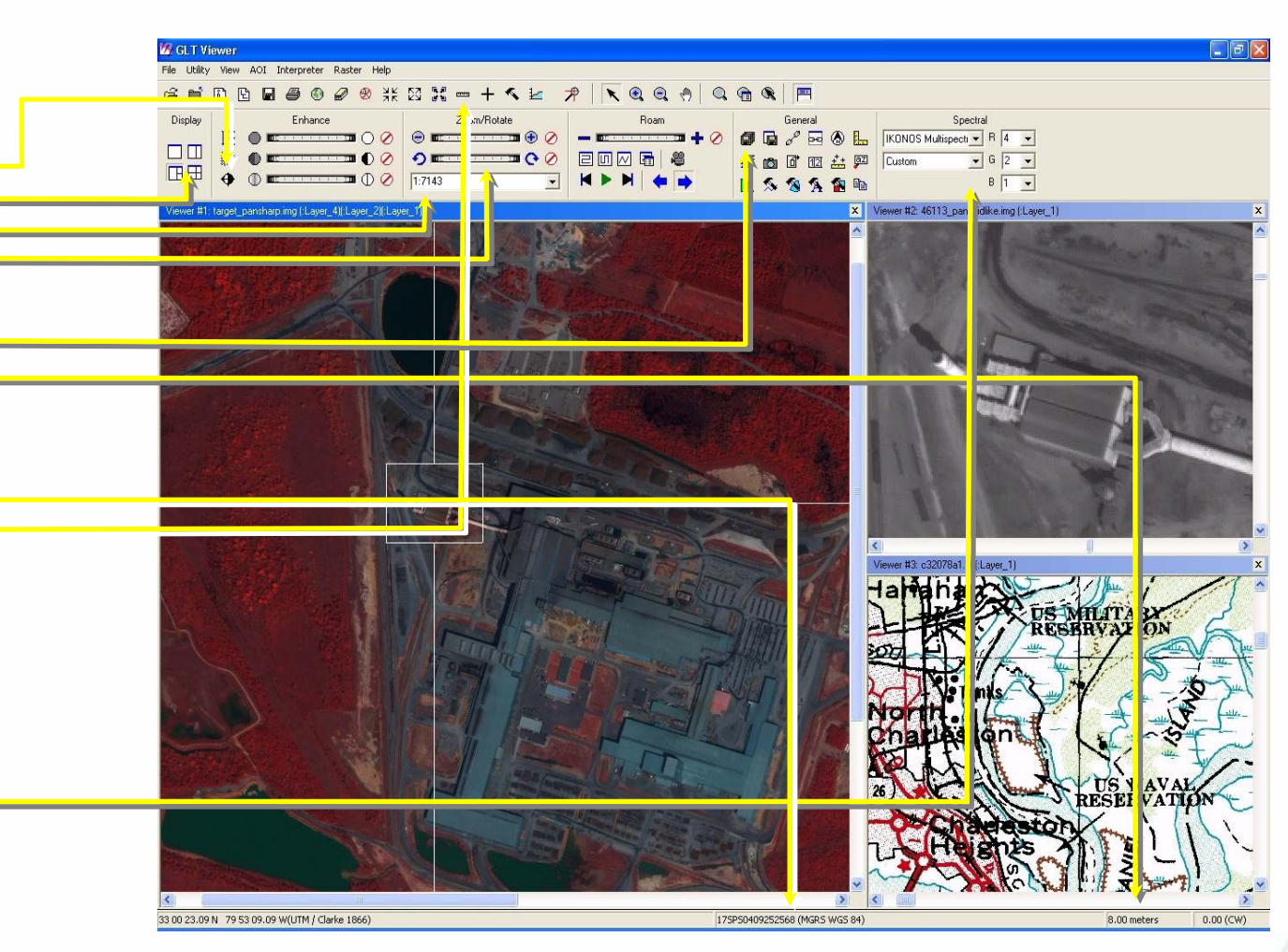

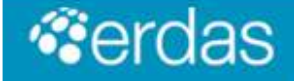

## **Author – Przetwarzanie obrazów**

#### **Data Preparation**

- **Support multiple Datumsand Projections**
- **Perspective Presentation**
- **Automatic Image -to-Image Property Propagation**
- **User Profile (definable) Operations Process**
- **Scripting Support**
- **Image Overview/ Orientation**
- **Mosaic Image**
- **RRDS**

**Gerdas** 

- **Radiometrics** -**Map radiometricsaccording to data type**
- **Remappers**
- **Resamplers**
- **Enhancements (accomplished in Exploitation and Data Preparation)**
	- •**Sharpness**
	- •**Contrast/Brightness**
	- •**Tonal Tilt**
	- •**Tonal Balance**

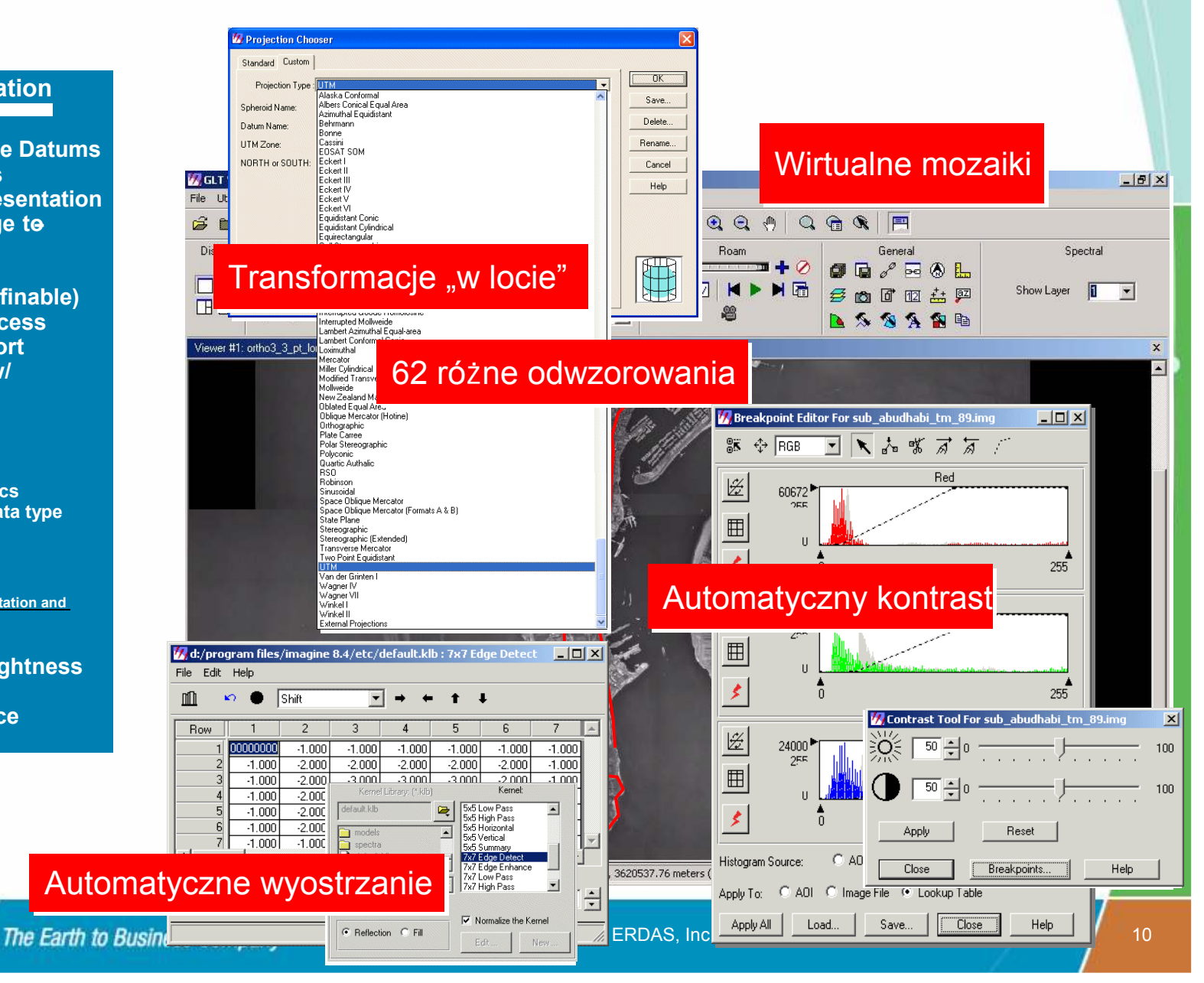

### Author – interpretacja wizualna

Jednoczesne przesuwanie widoków <sup>w</sup> złączonych oknach

Widok drzewa

**Nieograniczone** narzędzia odsłaniania, rozmywania,wygaszenia dowolnej kombinacji warstw

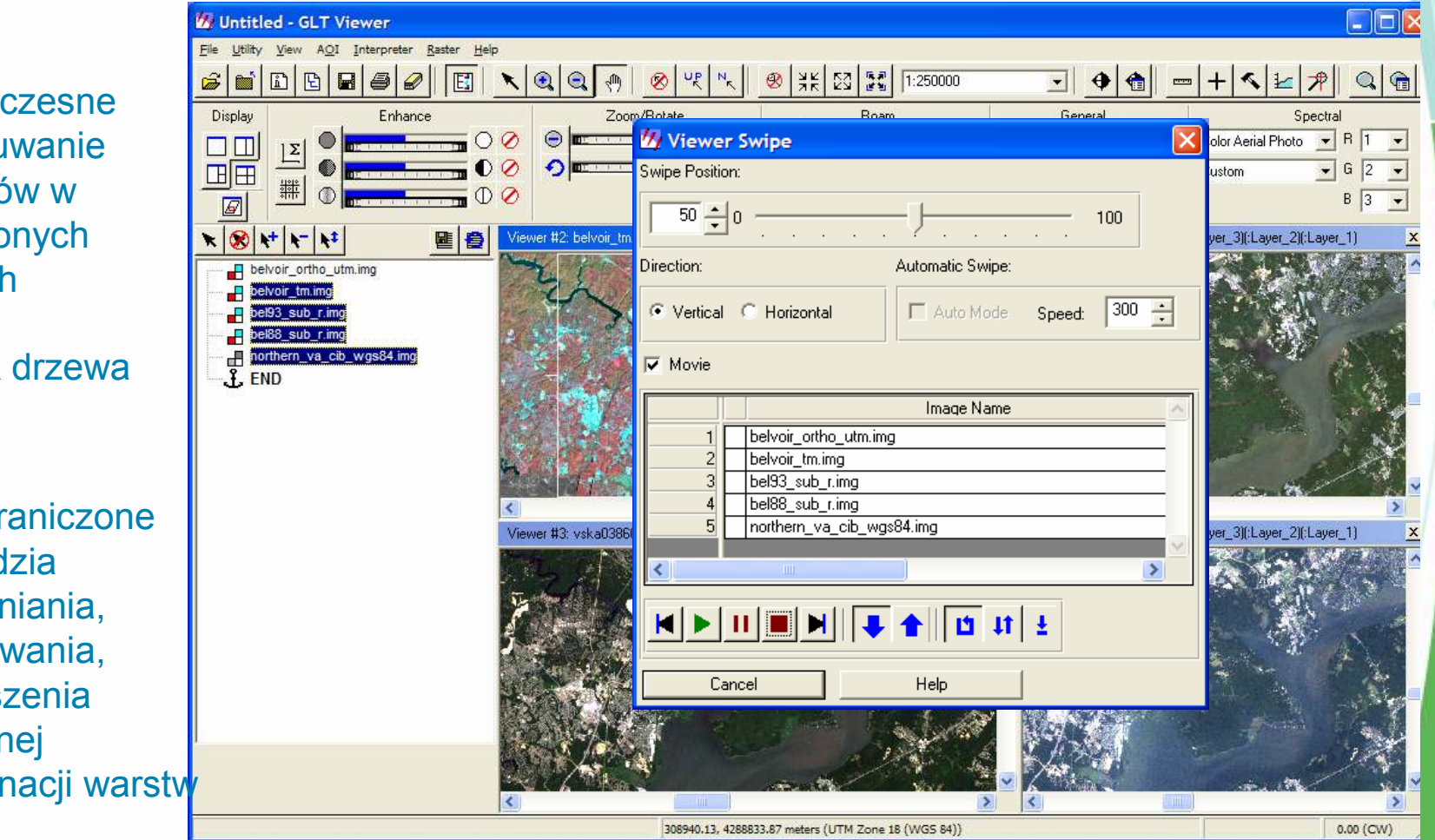

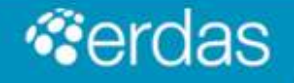

#### Author: Modelowanie przestrzenne w IMAGINE

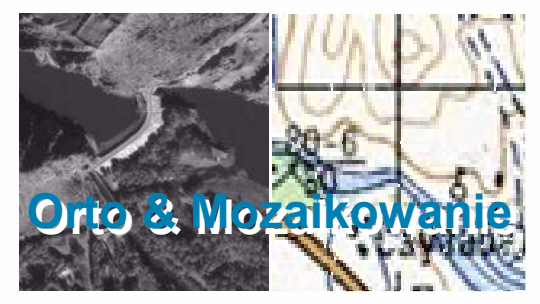

- Transformacje
- Ortorektyfikacja
- Mozaikowanie

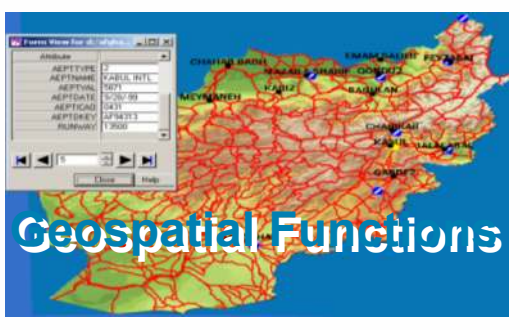

- Buforowanie
- Zonal Functions
- funkcje warunkowe
- zaawansowane analizy terenu

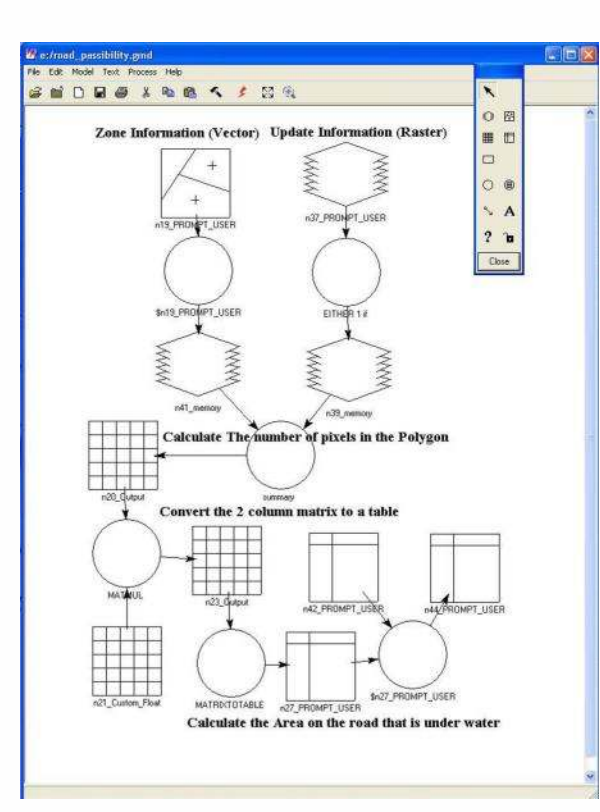

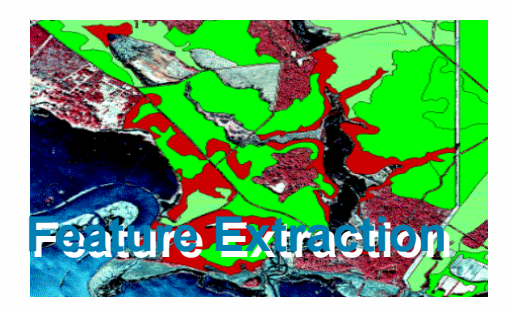

- wzmacnianie obrazu
- $\bullet$  wskaźniki (NDVI, etc...)<br> $\bullet$ ekatrakcja objektów
- ekstrakcja obiektów
- wykrywanie zmian

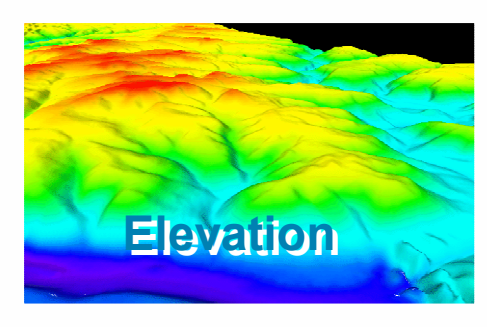

- cieniowanie/kolorowanie
- analizy widoczności
- anaglify

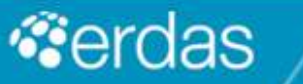

## Author – Szybkie generowanie ortomozaiki

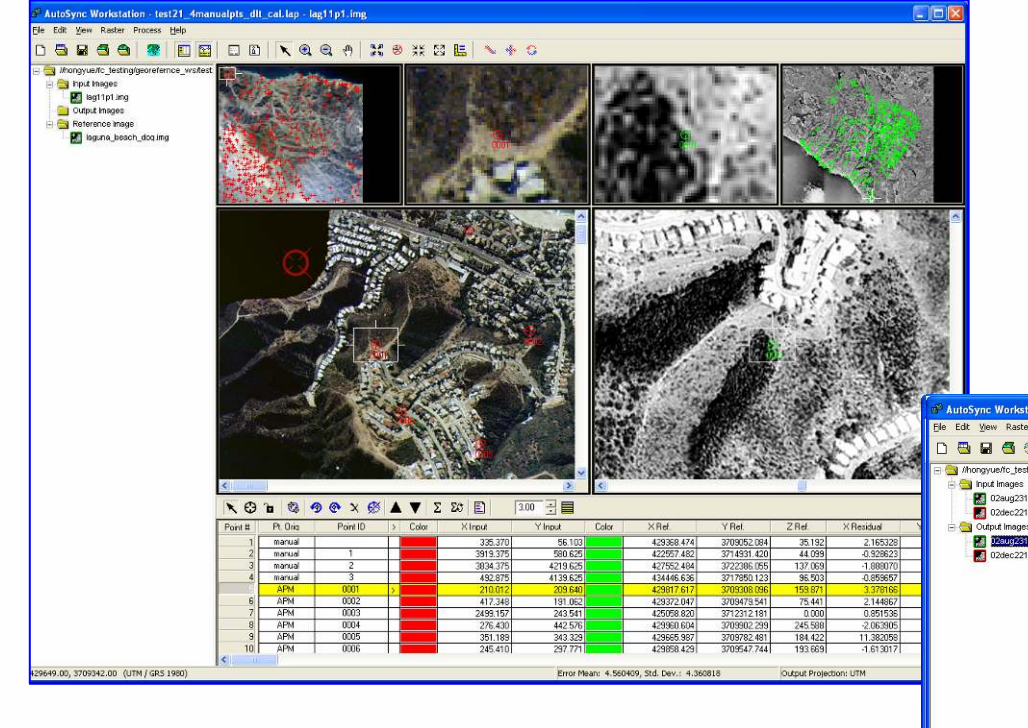

Szybka rektyfikacja surowych obrazów

Bez manualnego pomiaru punktów

Ortorektyfikacja, kalibracja

Irmi Runkel

#### Edge Match Wizard

Automatyczne dopasowanie obrazów z pokryciem

#### Eksport bezpośrednio do MosaicPro

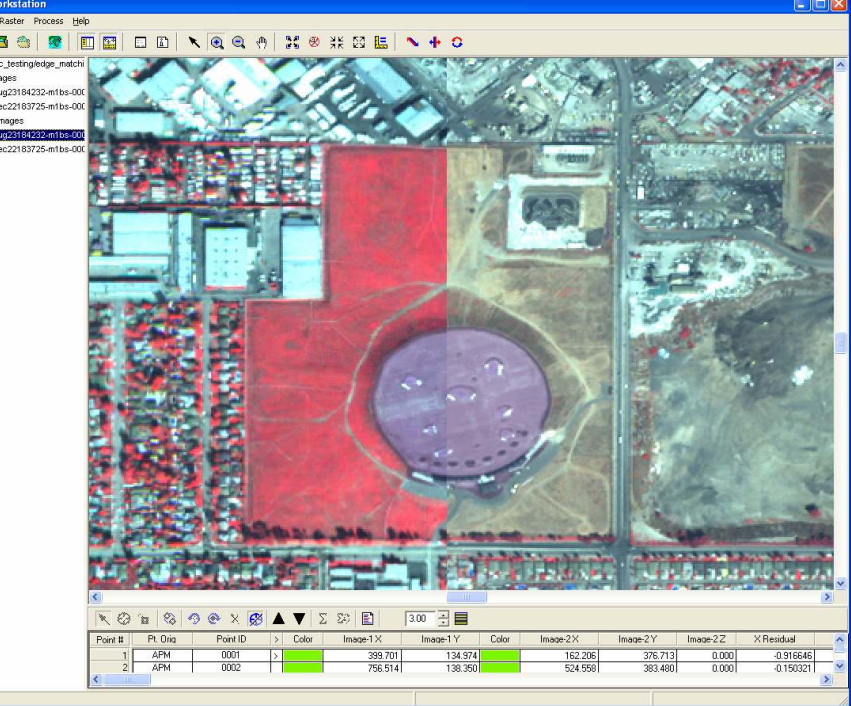

#### Author - Szybkie generowanie ortomozaiki (2)

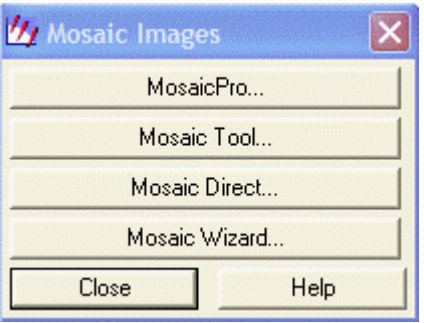

**Poligony szwu** Edycja "na żywo" Natychmiastowy podgląd wyniku Poprawione korekcje radiometryczne Tworzy obrazy do 50 GB i większe

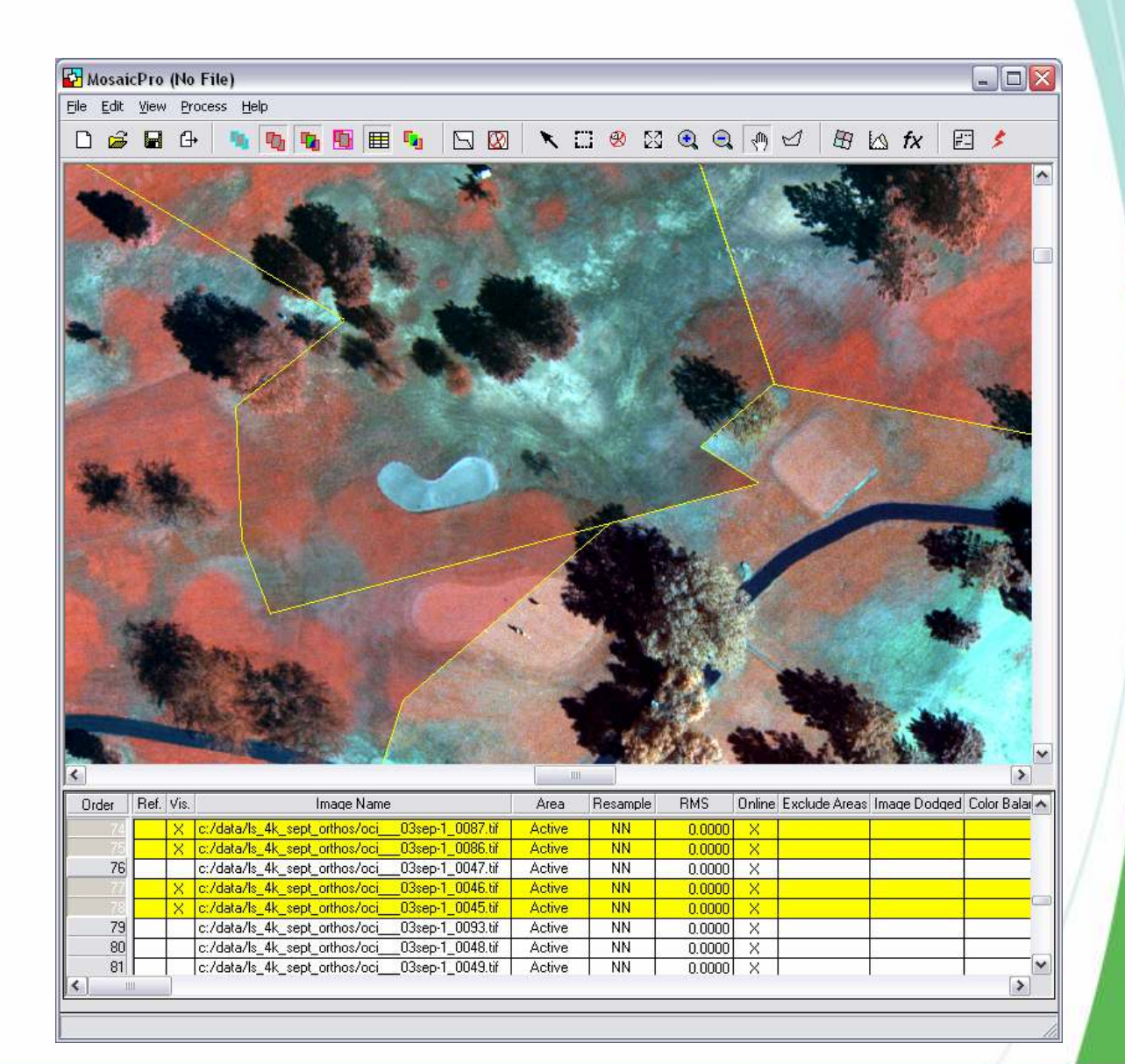

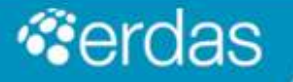

## Author – Szybkie generowanie ortomozaiki (3)

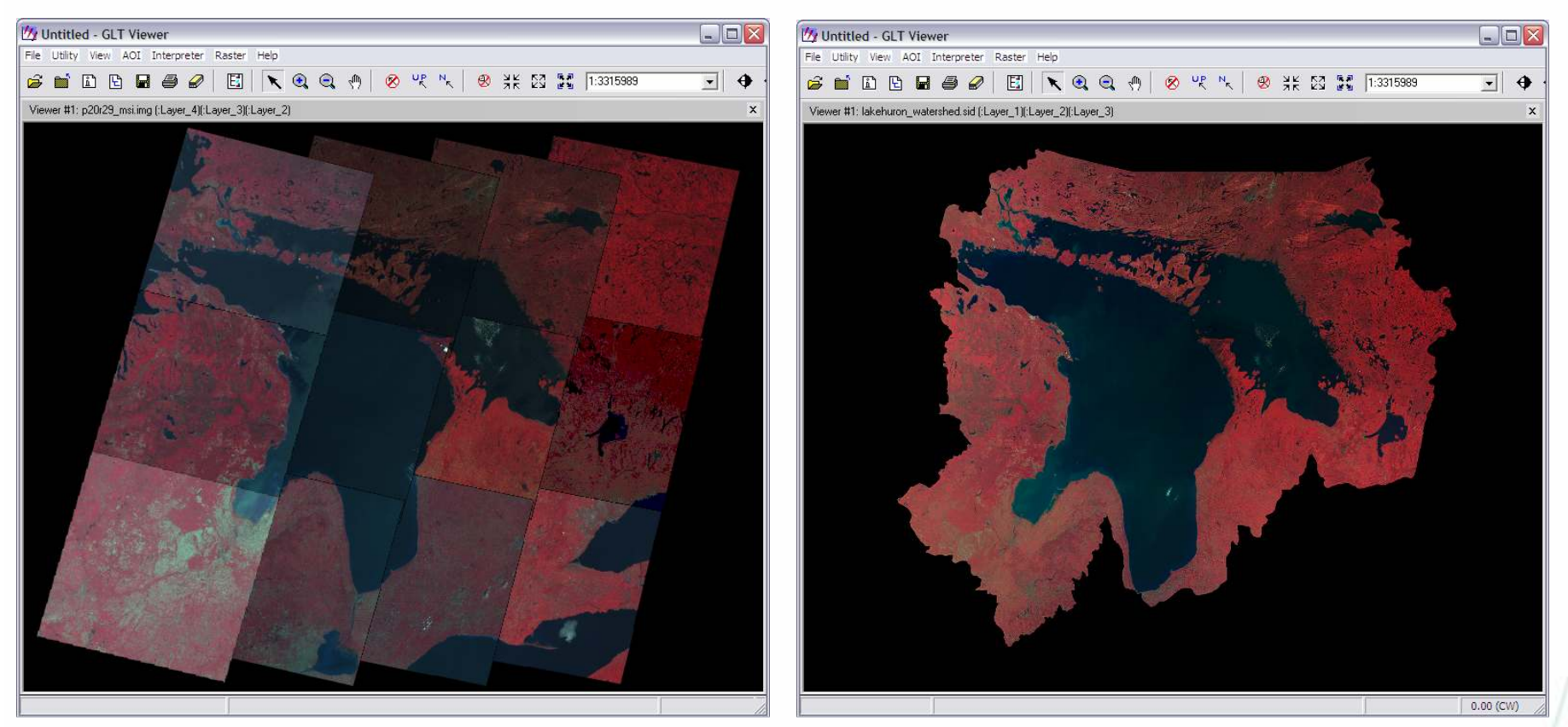

#### Sprawna korekcja radiometryczna

#### Zdefiniowane linie (poligony) szwu

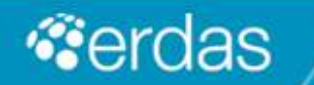

The Earth to Business Company

#### Author – LPS

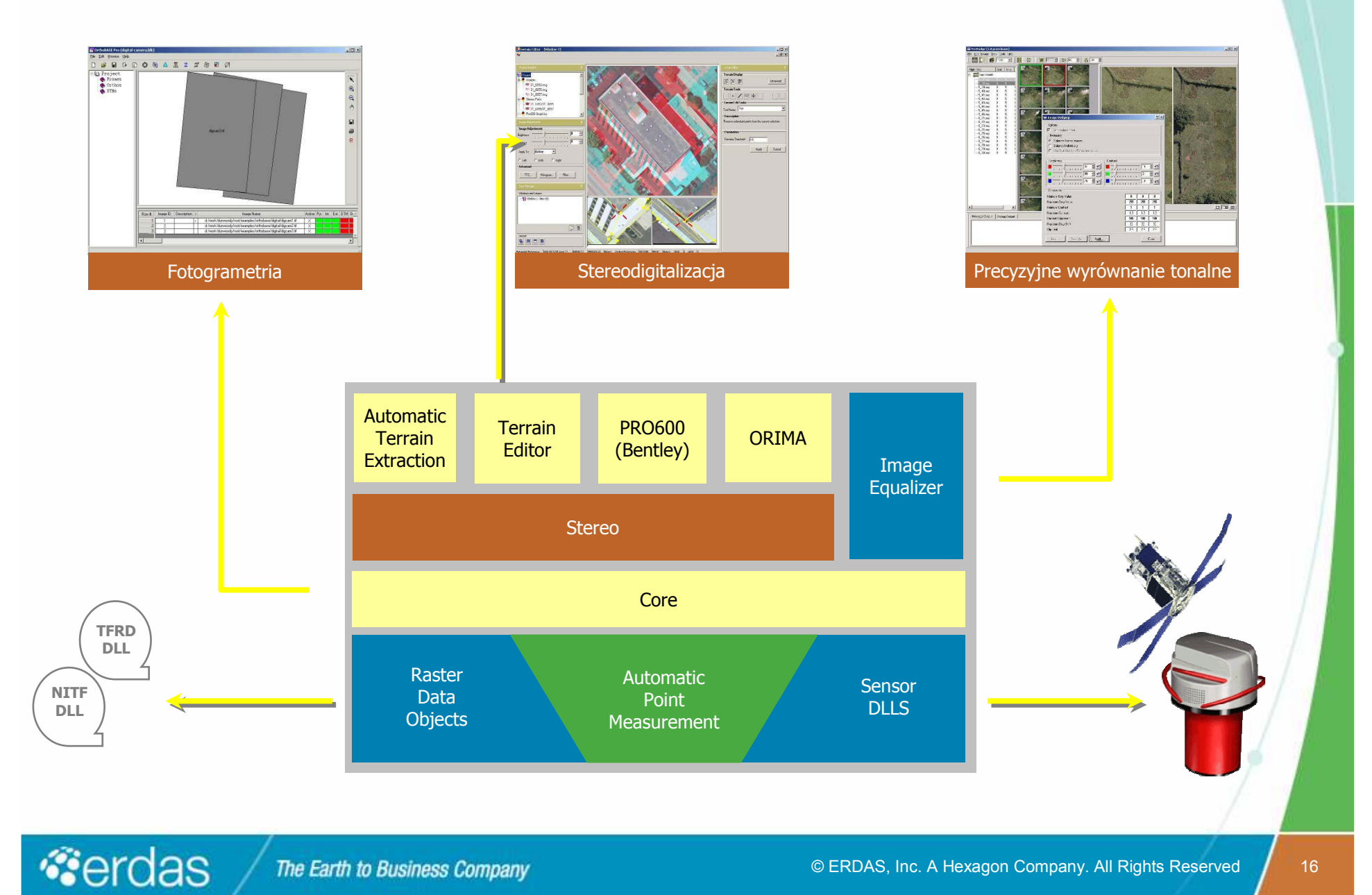

## Author – Numeryczny Model Terenu

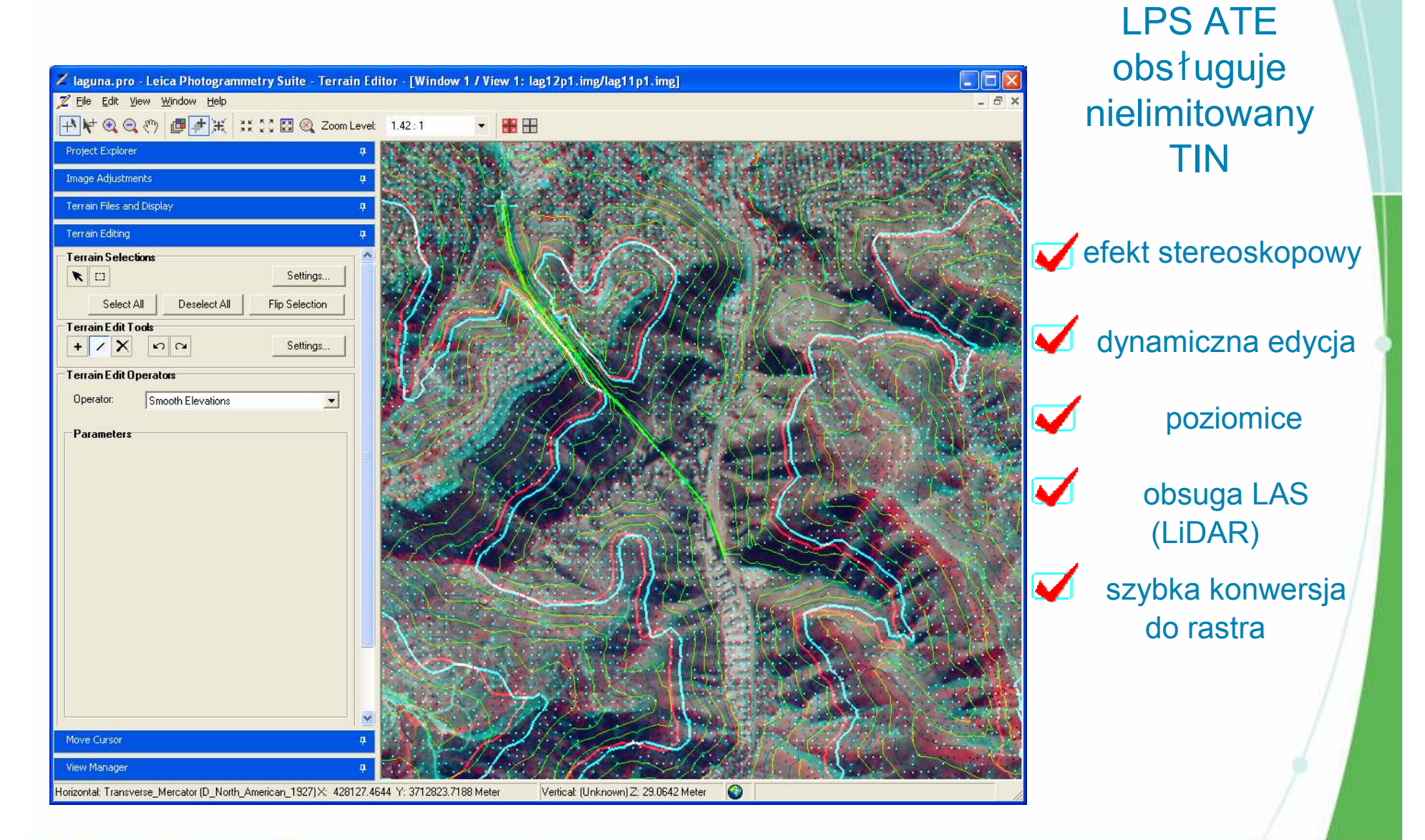

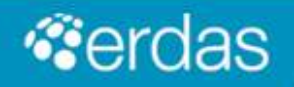

#### Author – modyfikacja wspóczynników RPC

*"The RPCs provided by Imagery Vendors may not always approximate the real imaging process well. The requirements for control information may be not met* satisfactorily..."

Yong Hu, Vincent Tao, Arie Croitoru, ISPRS

#### IMAGINE 9.2 zapewnia możliwość modyfikacji współczynników RPC:

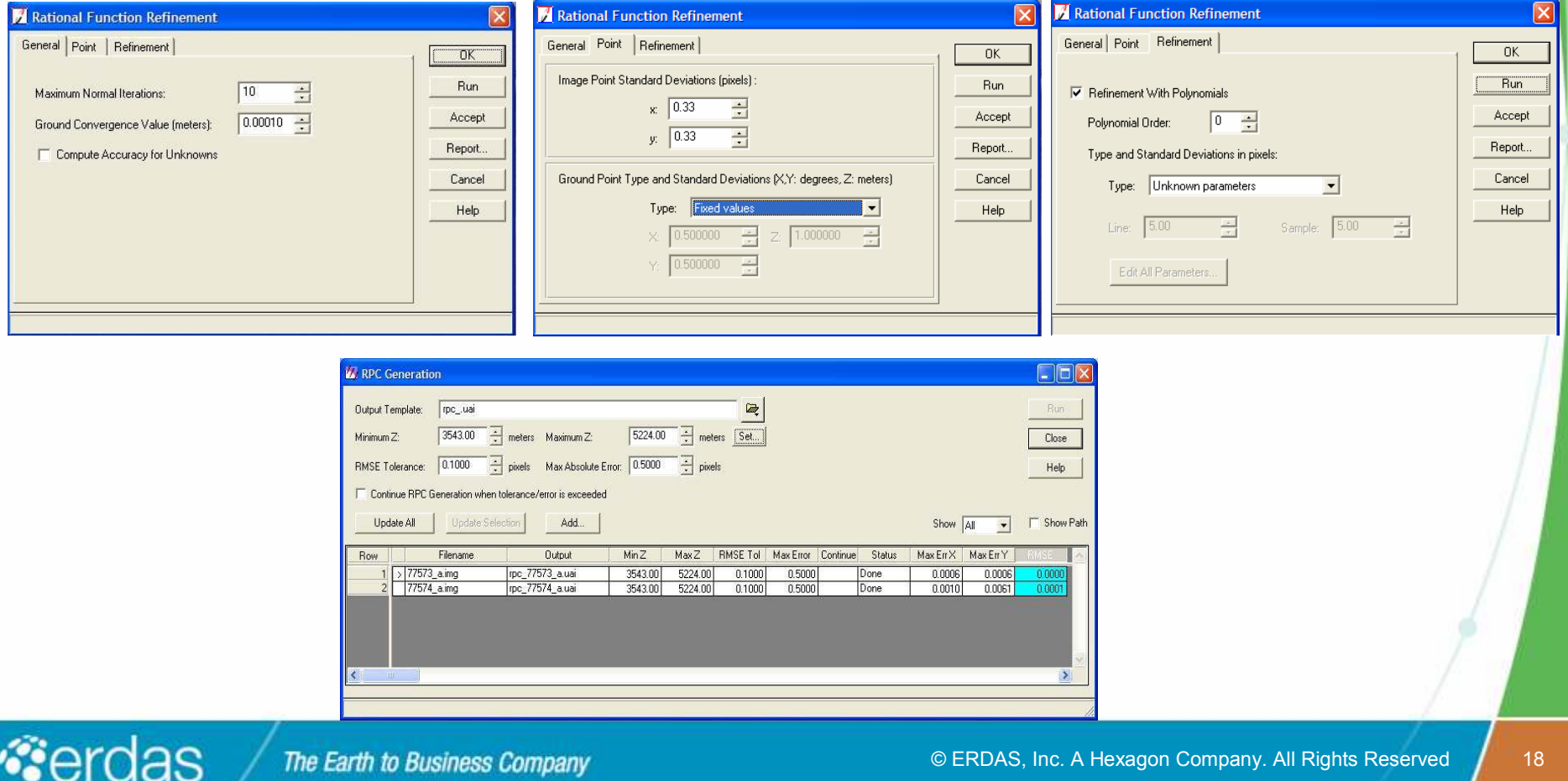

# Author – szybka digitalizacja przy użyciu EasyTrace

Szybka, automatyczna digitalizacja wektora

Zastosowanie: obiekty liniowe, powierzchniowe

Wkrótce w ... StereoAnalyst

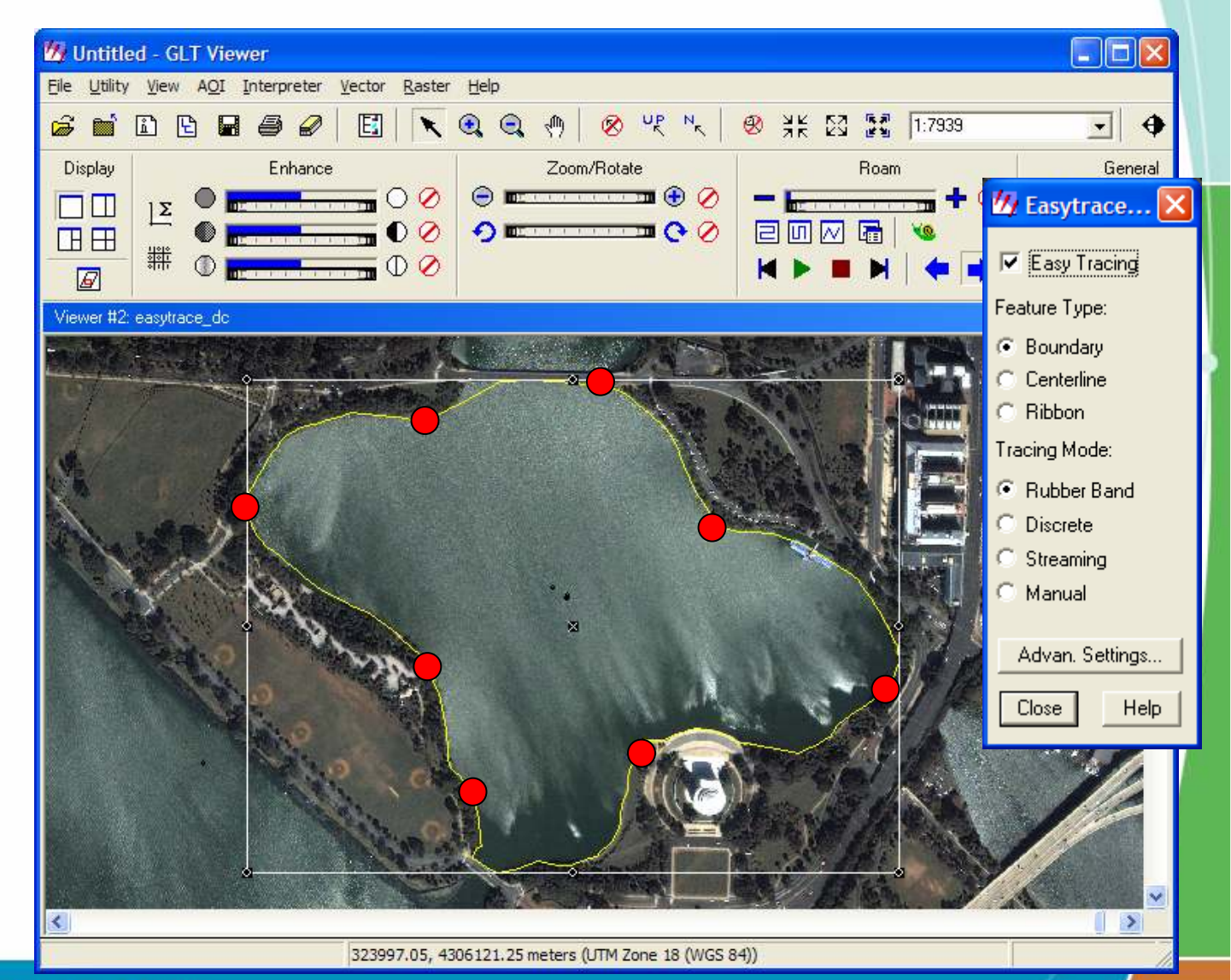

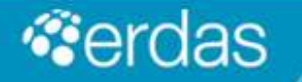

The Earth to Business Company

© ERDAS, Inc. A Hexagon Company. All Rights Reserved <sup>19</sup>

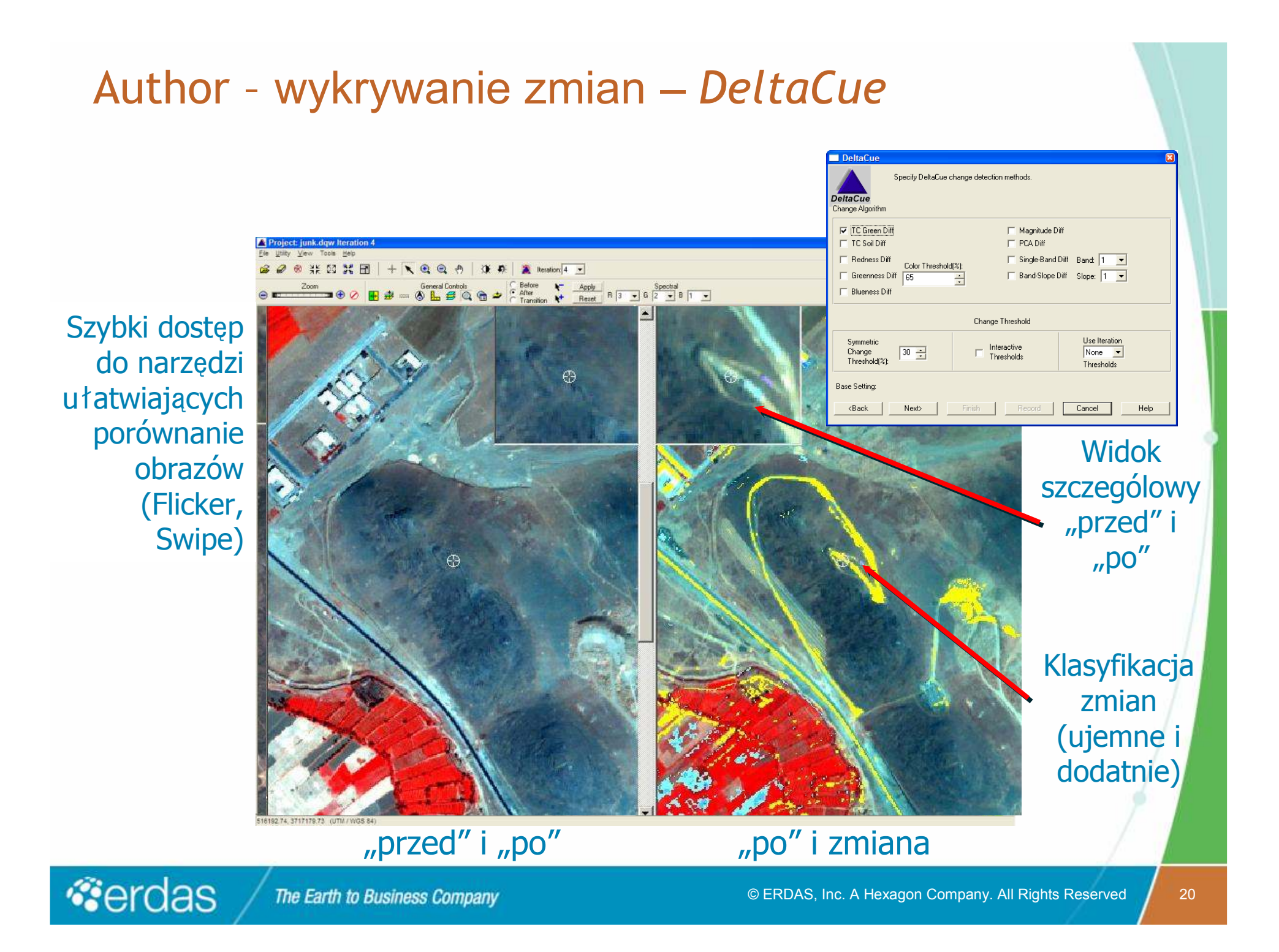

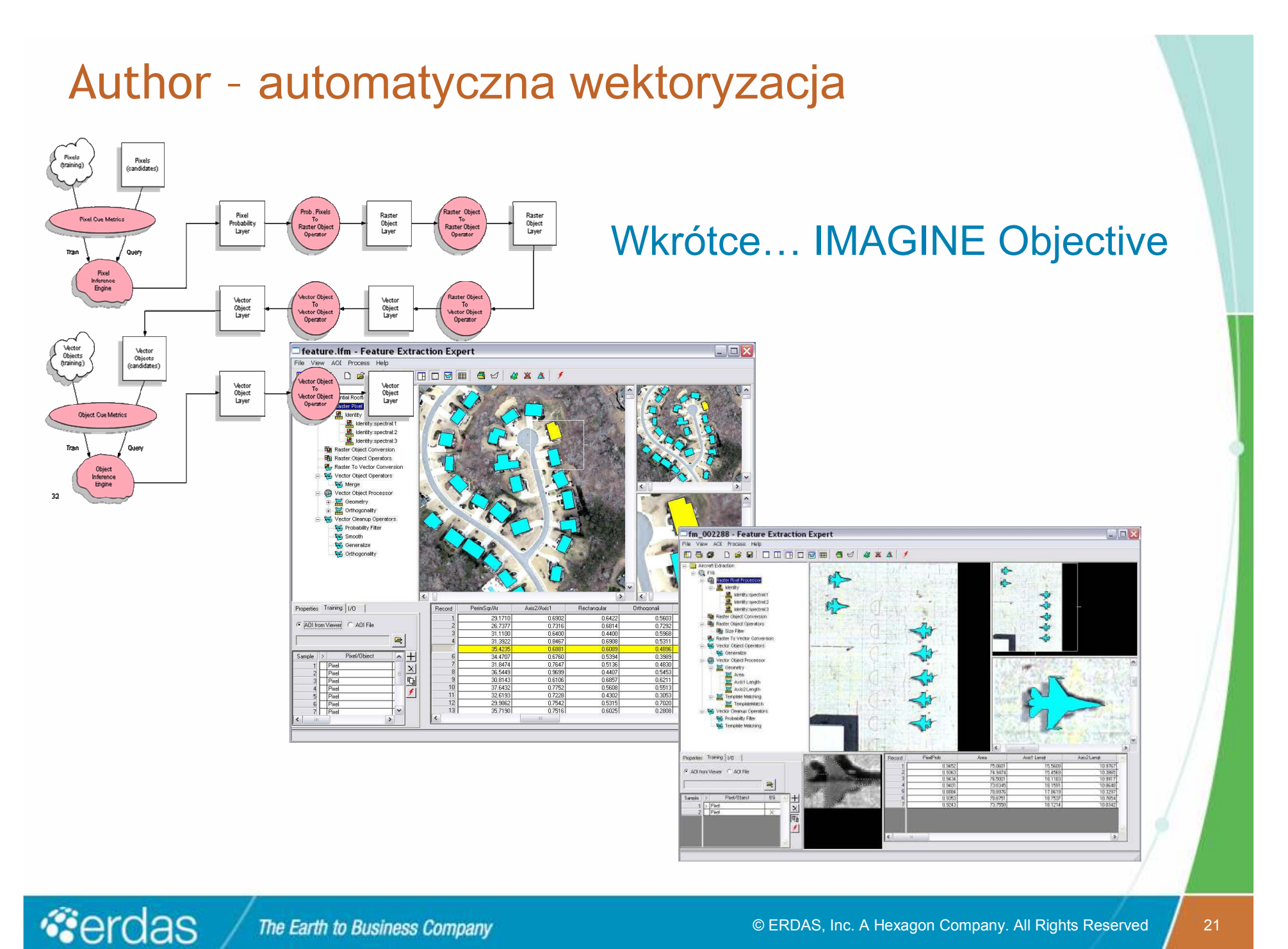

#### Author – Kreator do automatycznego tworzenia mapTitle: 5V010813P7450000071A2220118017710\_STL000001.ntf Classification: (U) -90 461000 -90 462000 -90 463000 -90 464000 -90 465000 -90 466000 -90 467000 -90 468000 -90 469000 -90 470000 -90 471000 38.797000 38.797000 38.798000 38.798000 38.799000 38.799000 -90.461000-90.462000-90.463000-90.464000-90.465000-90.466000-90.467000-90.468000-90.469000-90.470000 Scale Motors 100  $200$  $\overline{300}$ Owner Name: GeoEye Owner Phone: (314) 991-3095 **Gerdas** The Earth to Business Company © ERDAS, Inc. A Hexagon Company. All Rights Reserved <sup>22</sup>

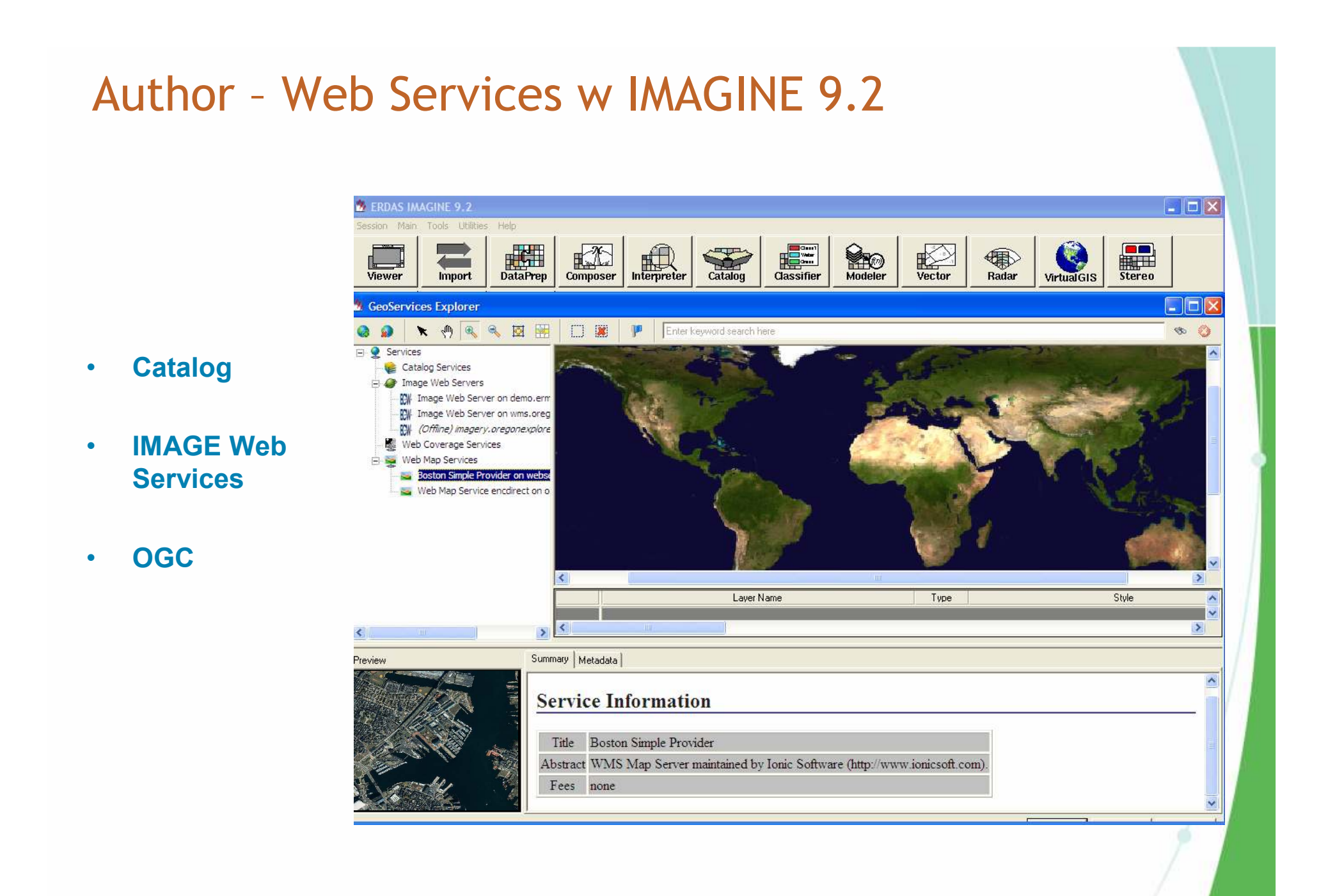

#### **Author - moduły ERDAS IMAGINE**

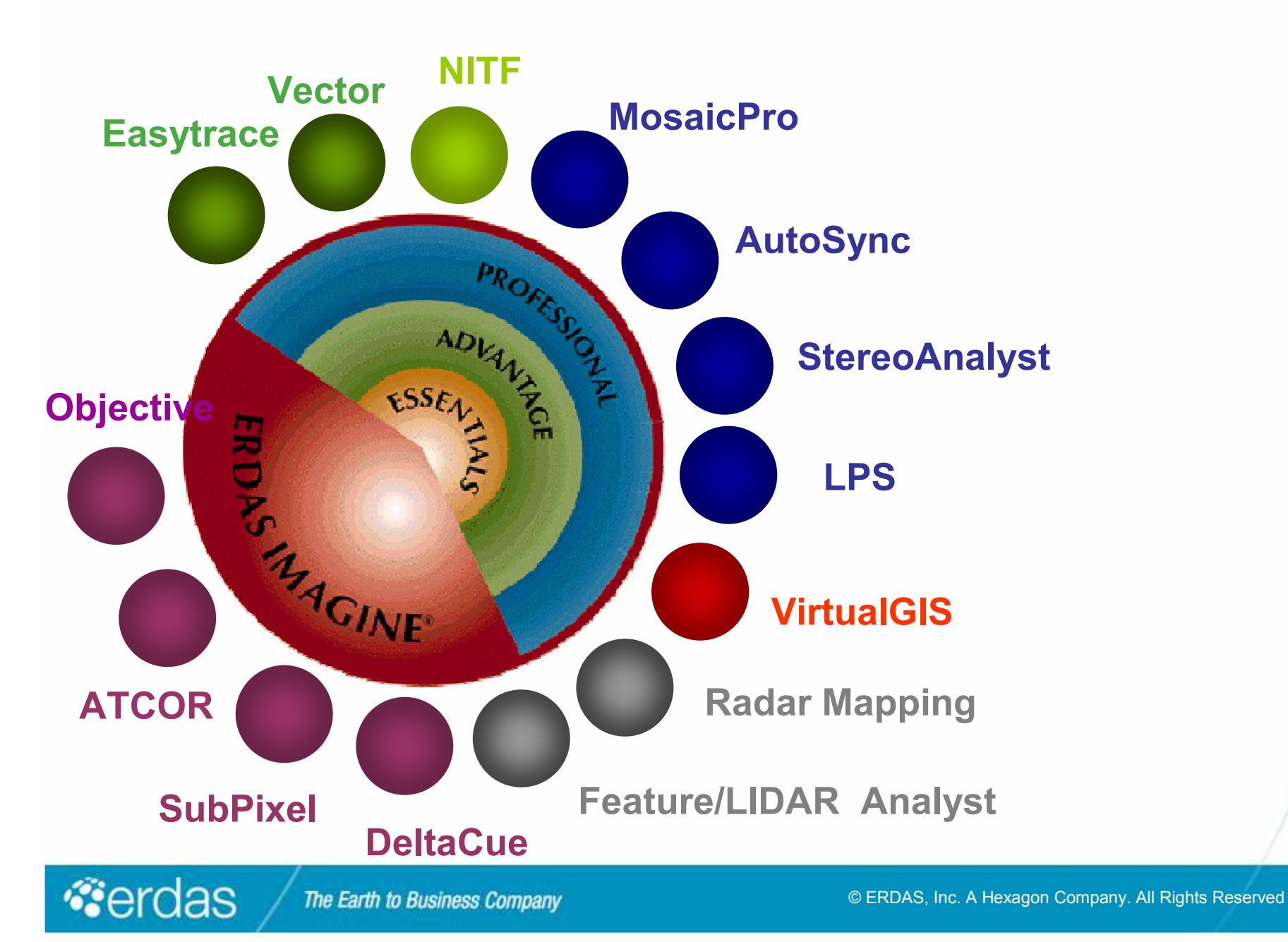

#### Author - przykładowy scenariusz

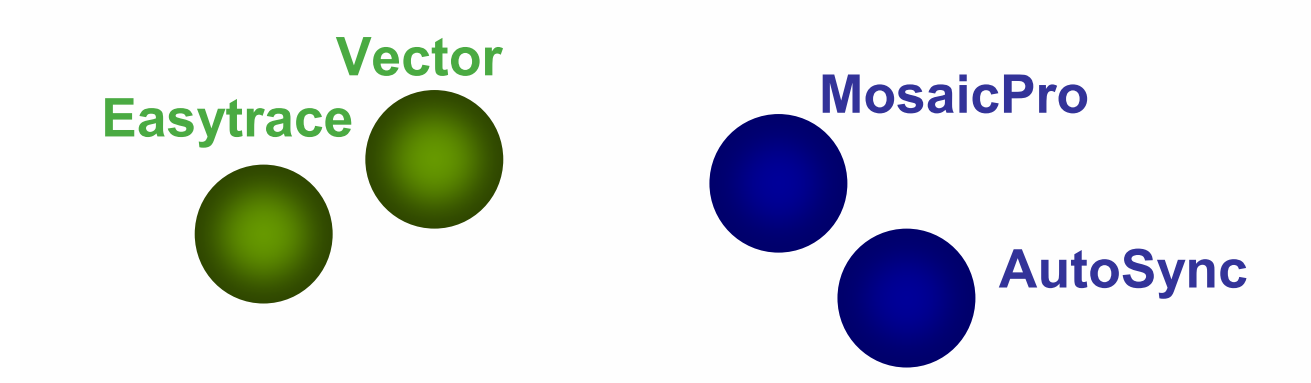

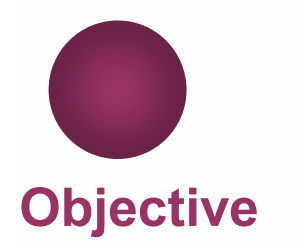

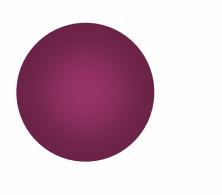

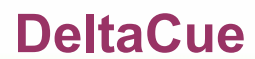

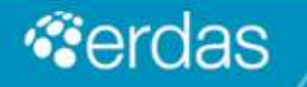

The Earth to Business Company

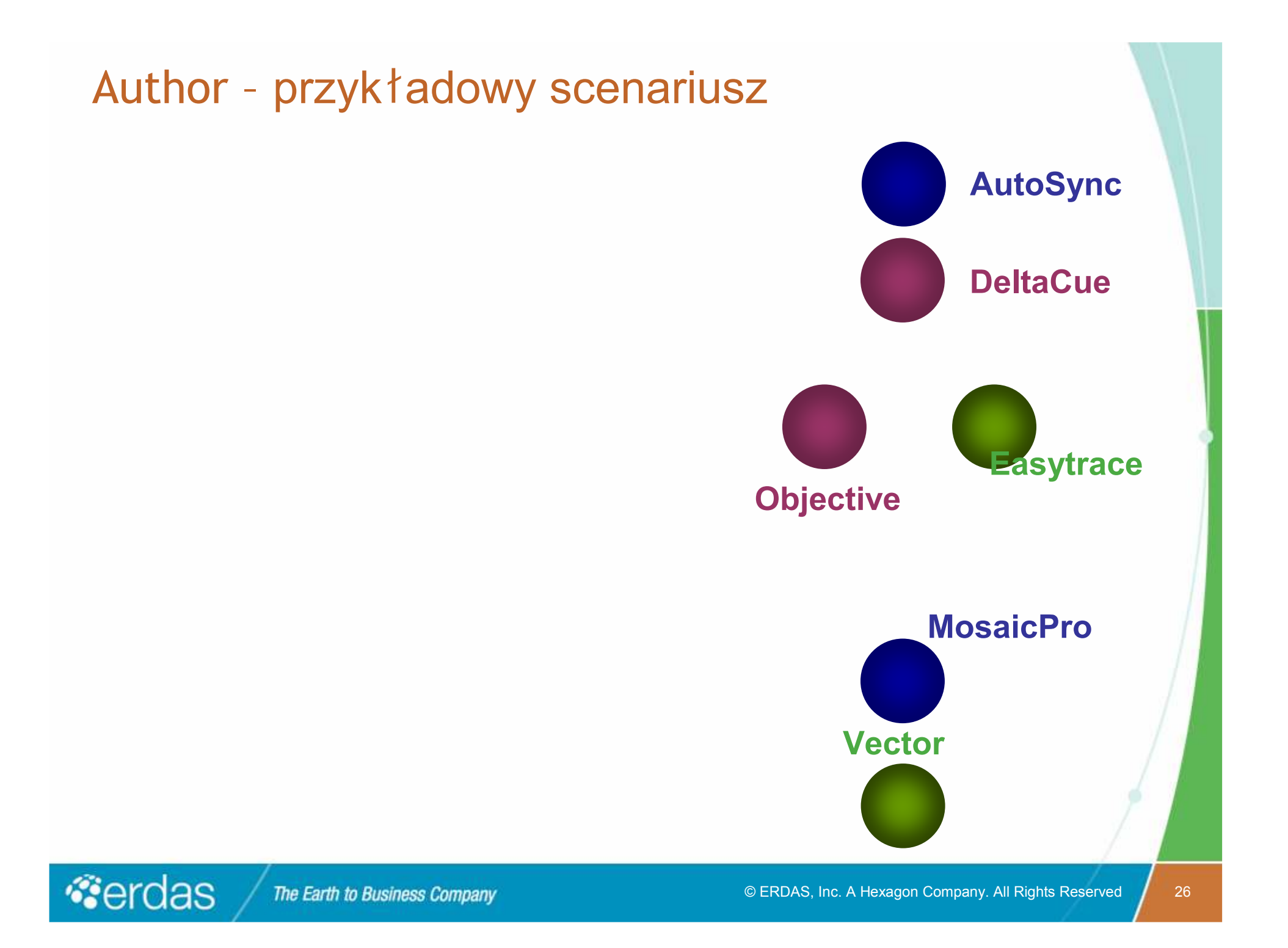

# **Warto odwiedzi**ć**:**

#### **www.youtube.com**

#### **www.Fiducialmark.blogspot.com**

#### **www.FieldGuide.blogspot.com**

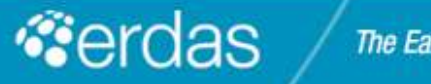

# Dziękuję za uwagę

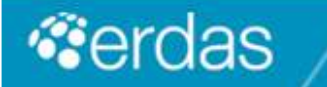

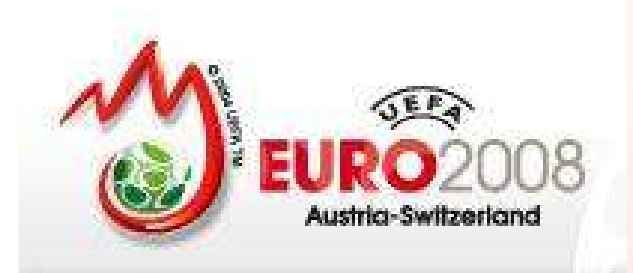

# **Dzi**ś **mecz o wszystkoAUSTRIA – POLSKA Godzina 20.45**